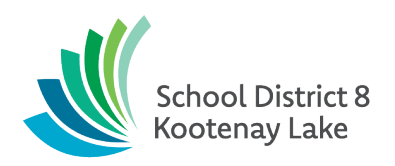

## **AP 1203: Use of Personal Devices for District Work**

- 1. Do I use my personal cell phone to make calls to families?
	- 1.1.If you have a School District No. 8 (Kootenay Lake) cell phone, please continue to use this phone for communication purposes.
	- 1.2.If you do not have a school district cell phone, you may choose to use a personal phone, but cannot hold the district liable for costs or damages without prior agreement. You may want to consider blocking your personal number BEFORE making calls.
- 2. How do I block my number from showing up when I call someone?

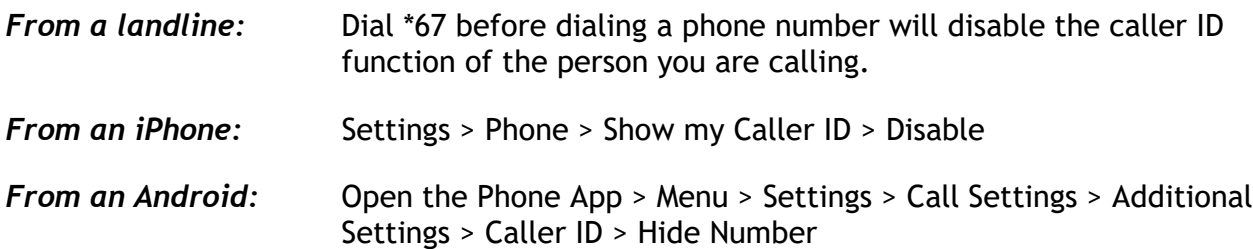

3. I would prefer not to use my personal phone so how do I connect with families?

All staff have access to District devices. You can use the platform like **"Google Hangouts"** to initiate a phone call from your laptop to a cell phone or landline. The other person does not need to be on the app for it to work. You can view the tutorial **(listed below)** if you are not familiar with this platform. All you need to do is sign in to google hangouts using your **sd8net** credentials.

4. Can I use my personal computer to do my work-related tasks?

Please use your School District 8 – Kootenay Lake device for work related tasks. If you do not have a School District 8 – Kootenay Lake device, please contact your Principal.

Link to:

- [Google Hangouts](https://hangouts.google.com/)
- [Google Hangouts Tutorial](https://www.youtube.com/watch?v=iPdUY9TG2LI)